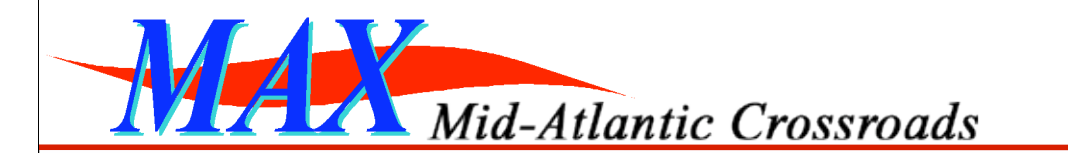

# *Horizontal/Vertical Integration*

*GEC5 Substrate Working Group*

**Chris Tracy Jarda Flidr Peter O'Neil** Cluster B Participant July 21st, 2009

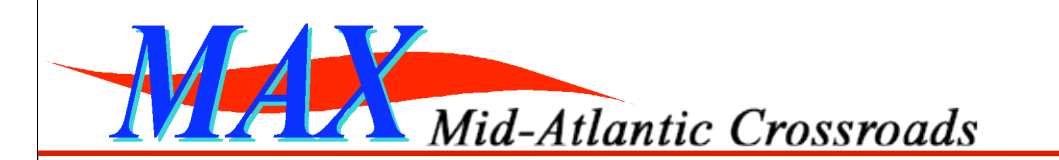

# *Outline*

- Architecture
	- SOAP-based Aggregate Manager
	- –Resource-specific Controllers
- Vertical Integration
- Horizontal Integration

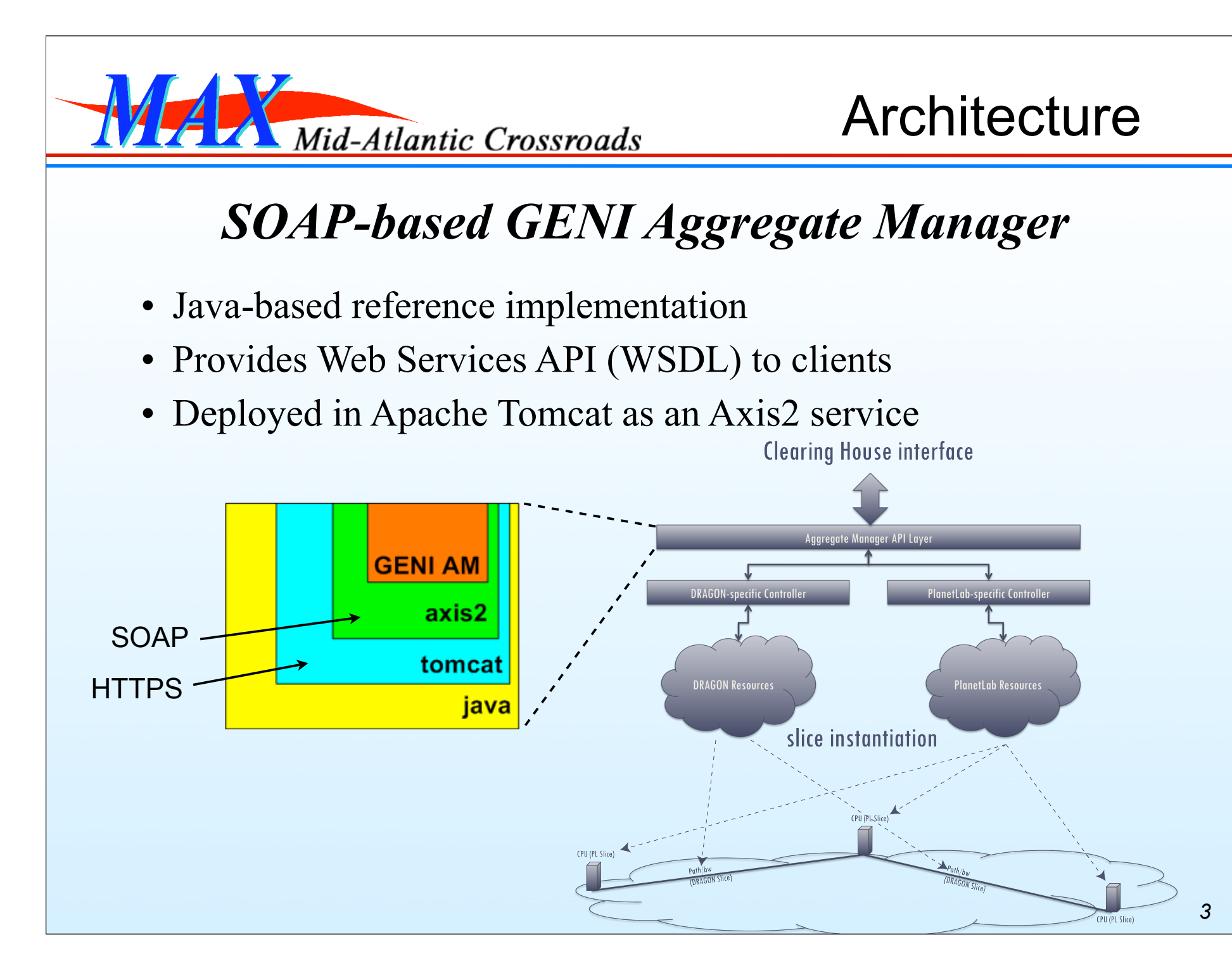

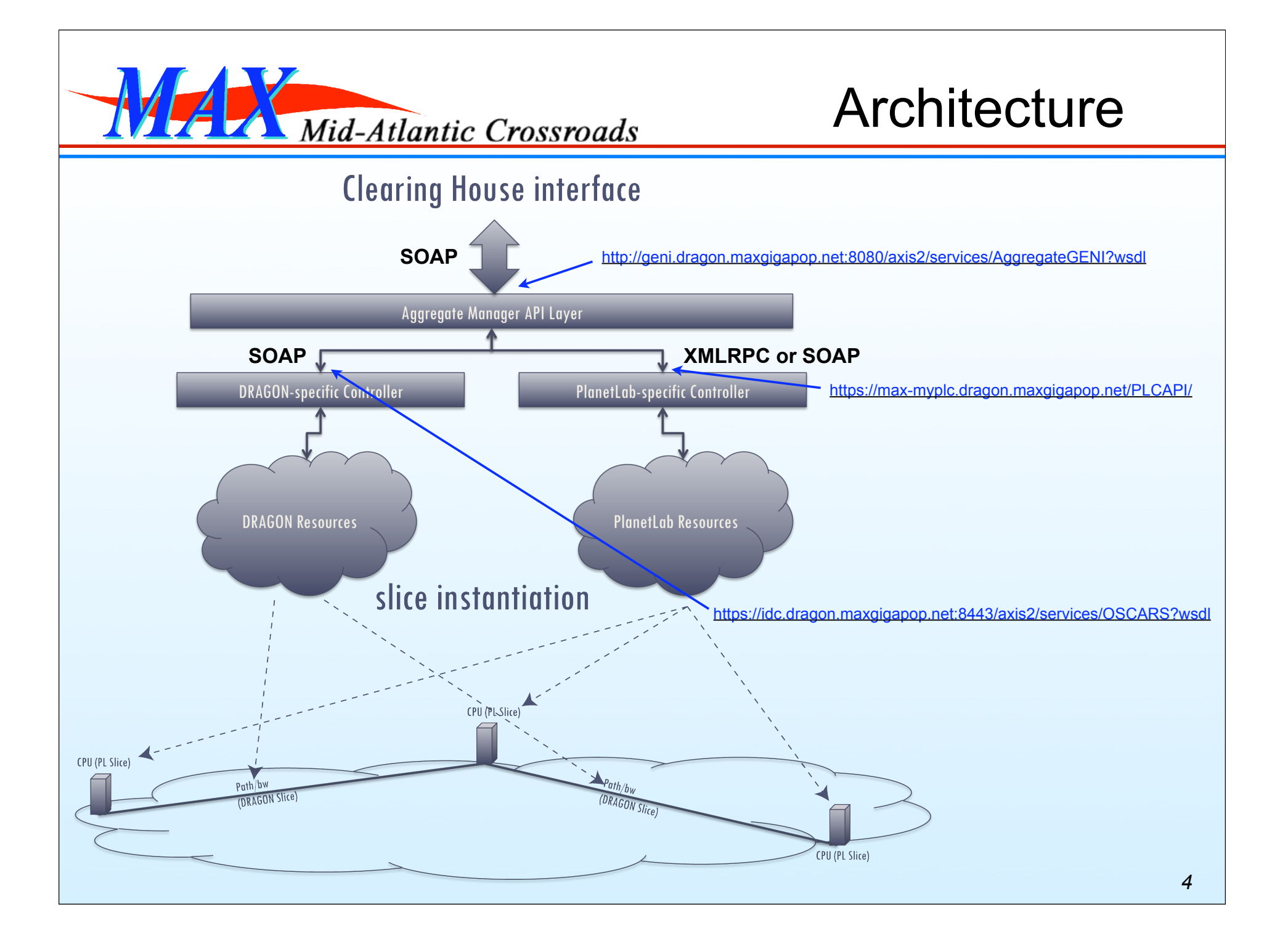

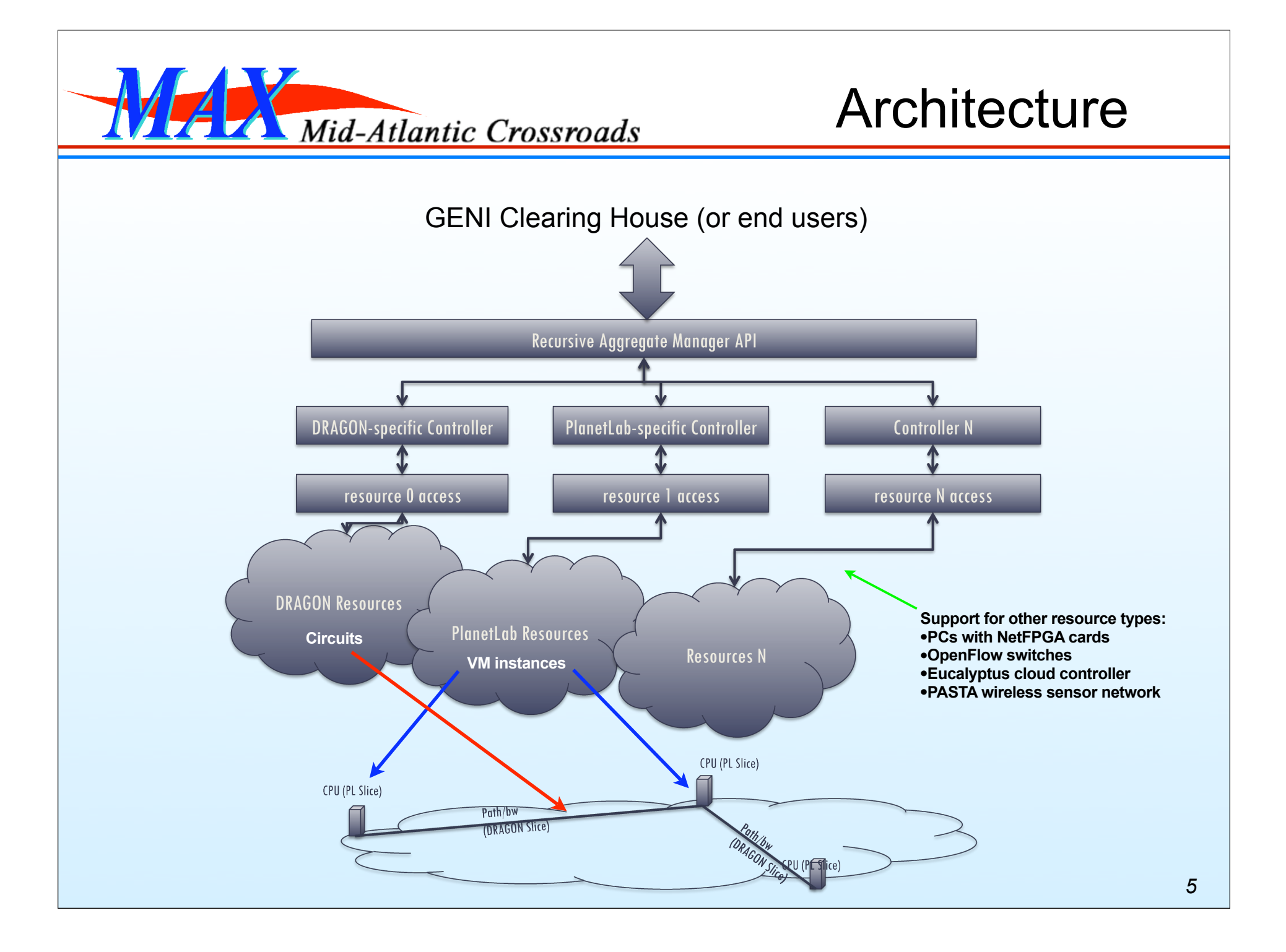

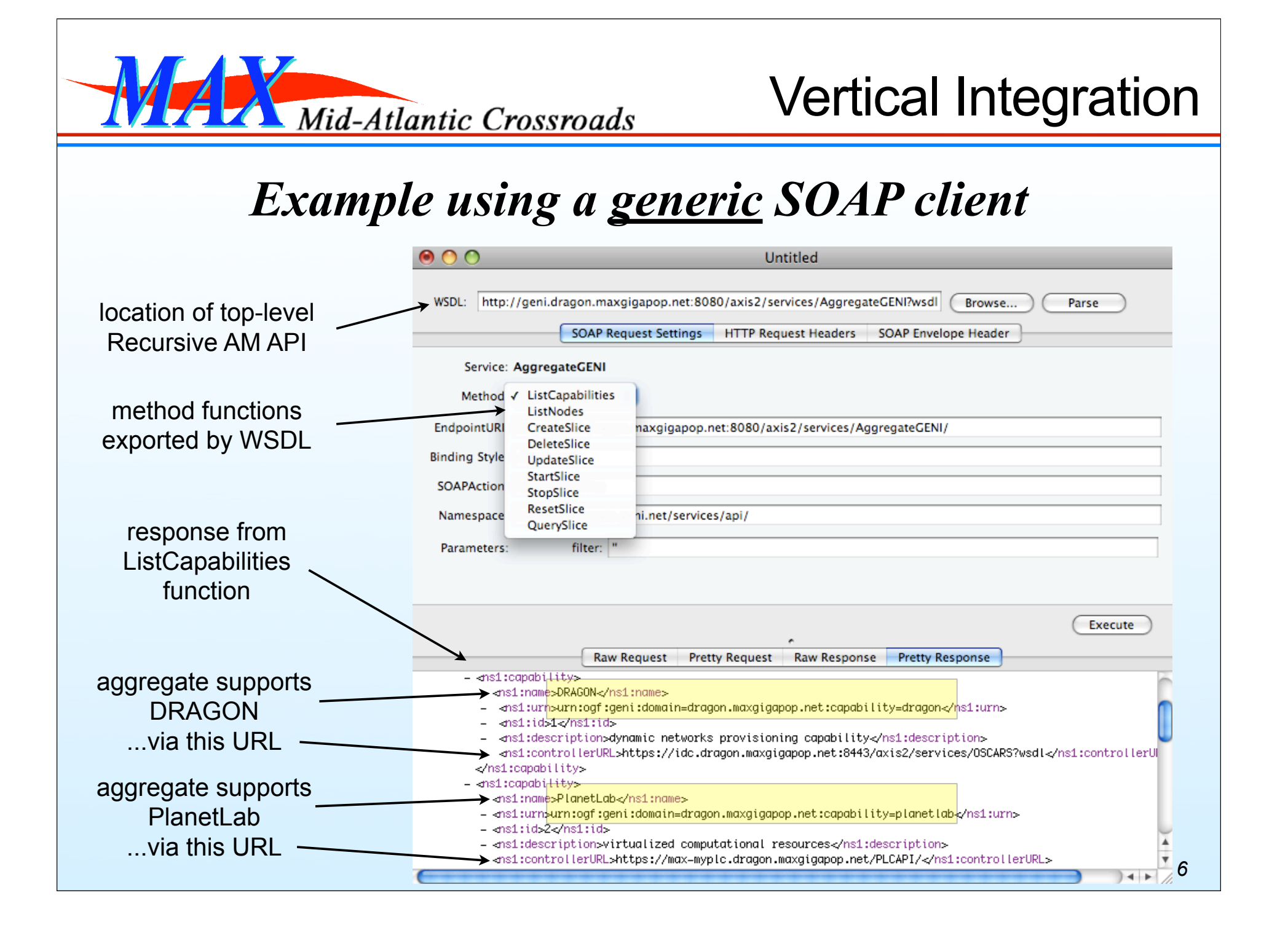

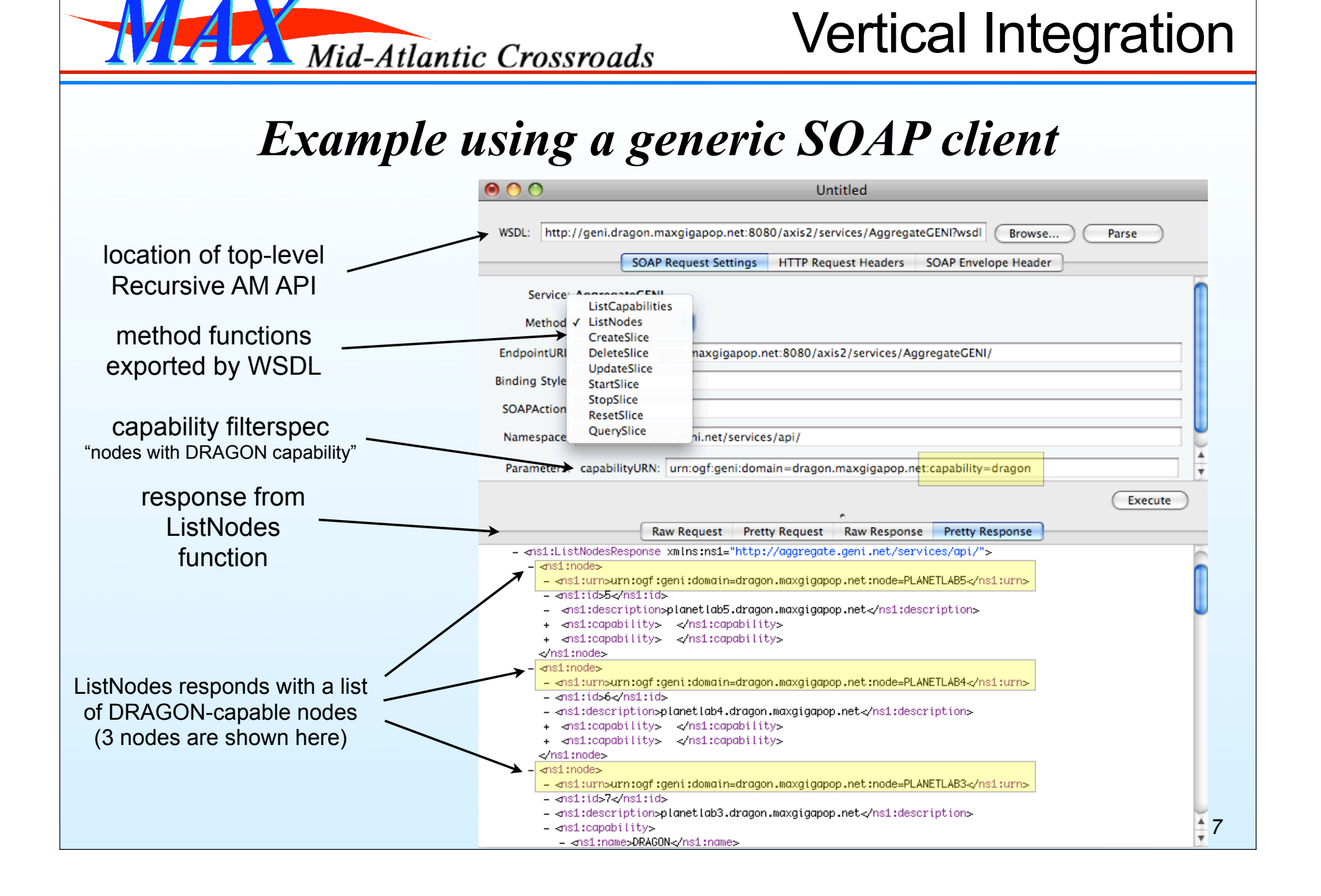

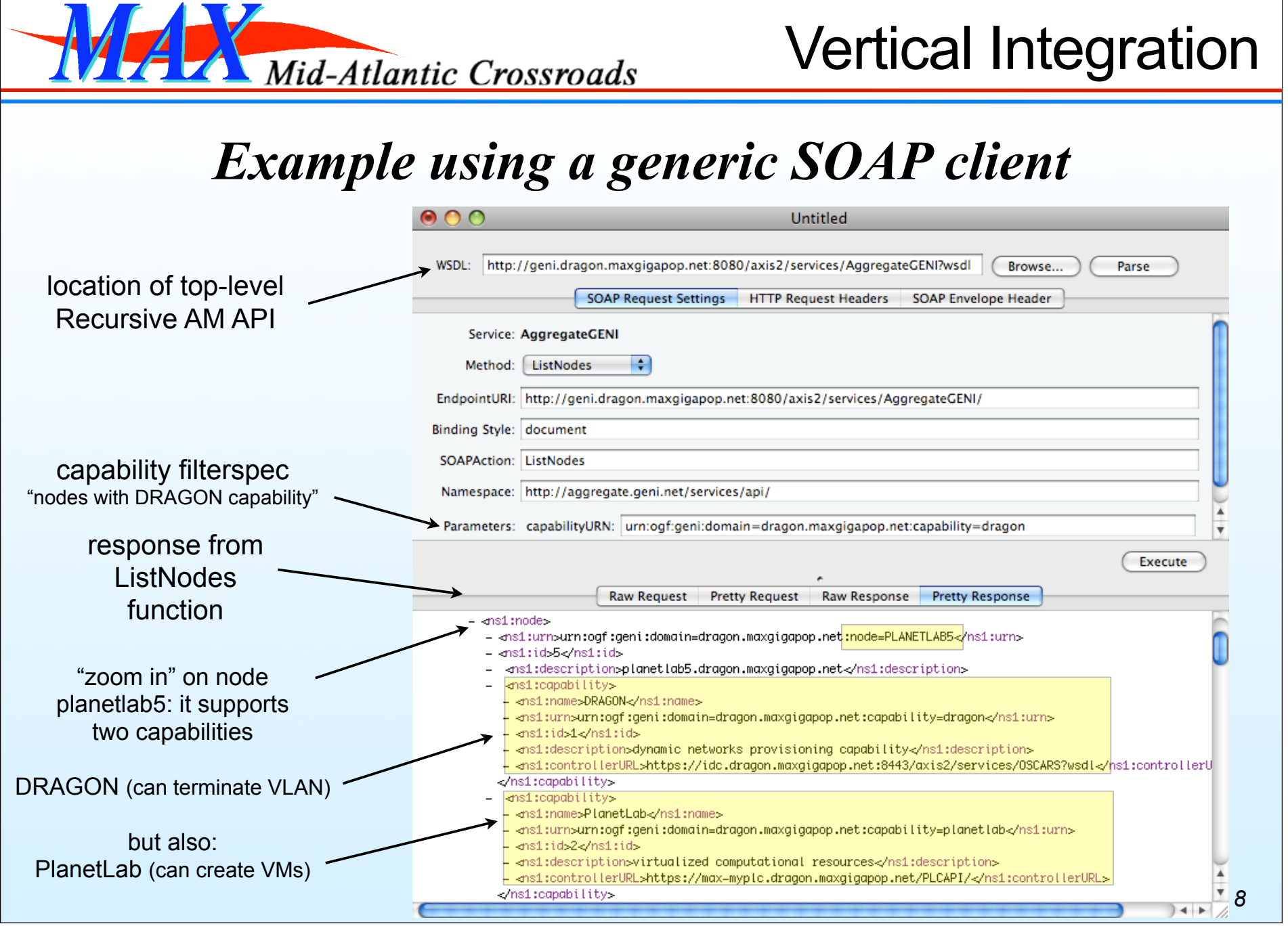

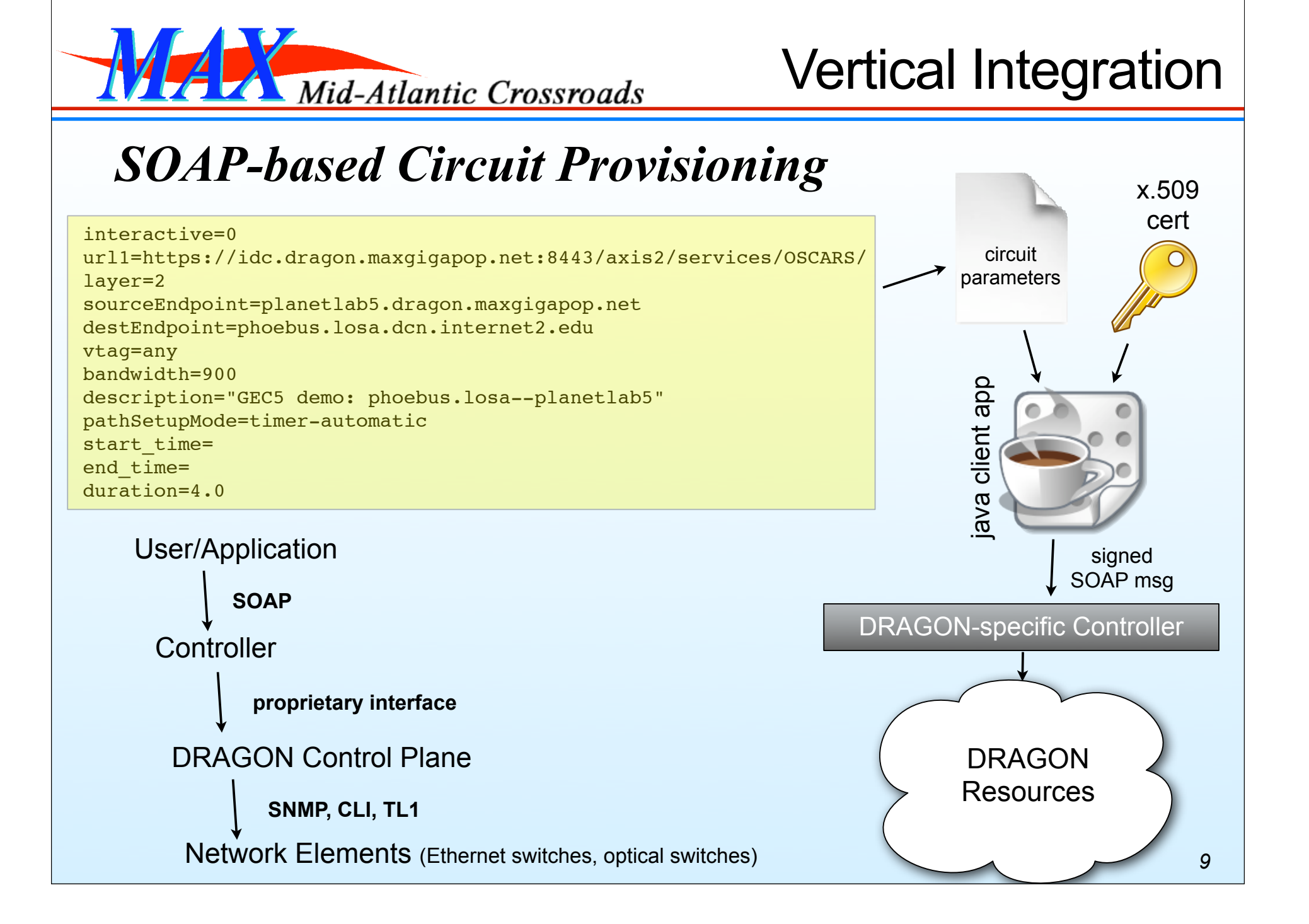

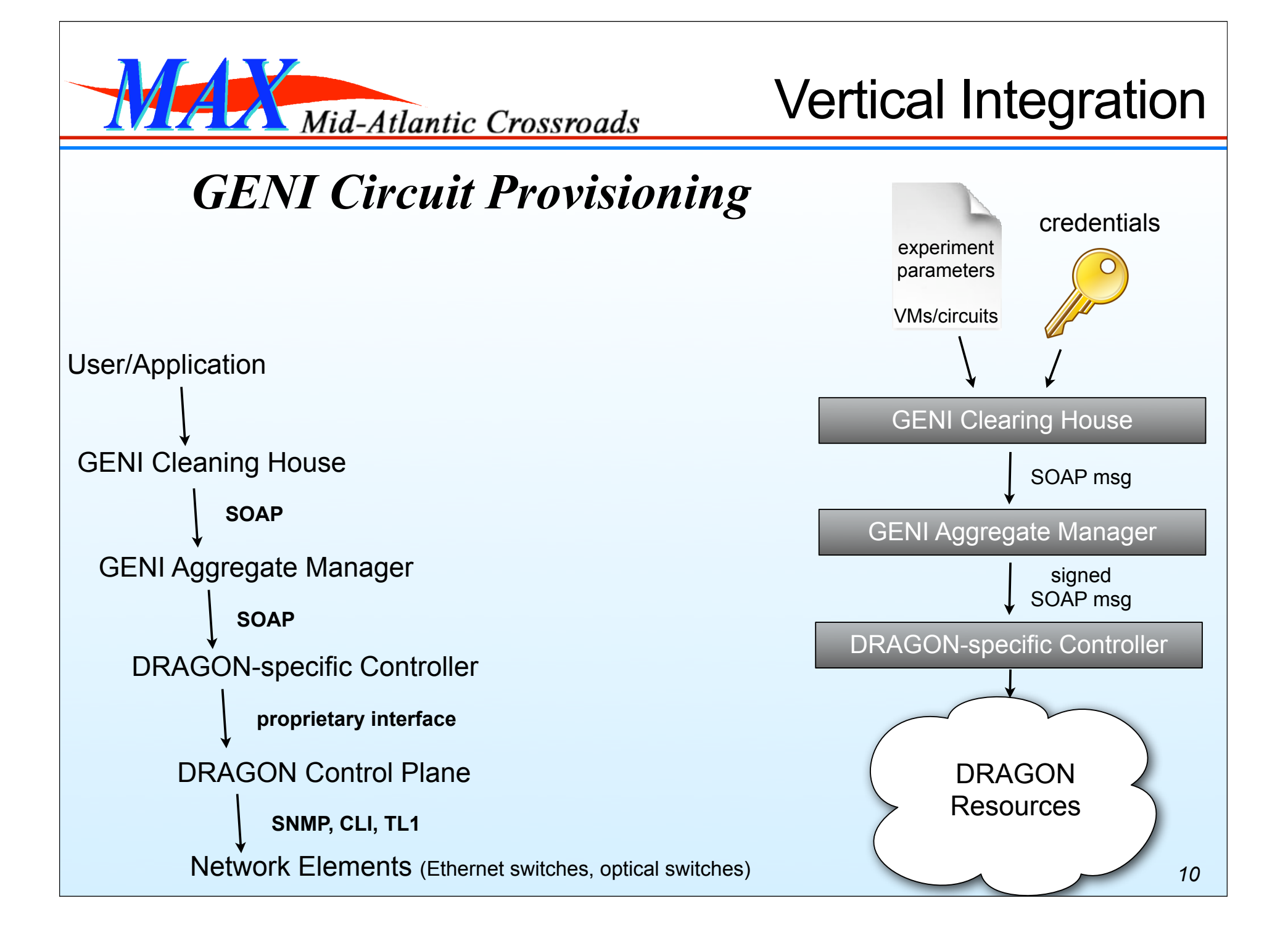

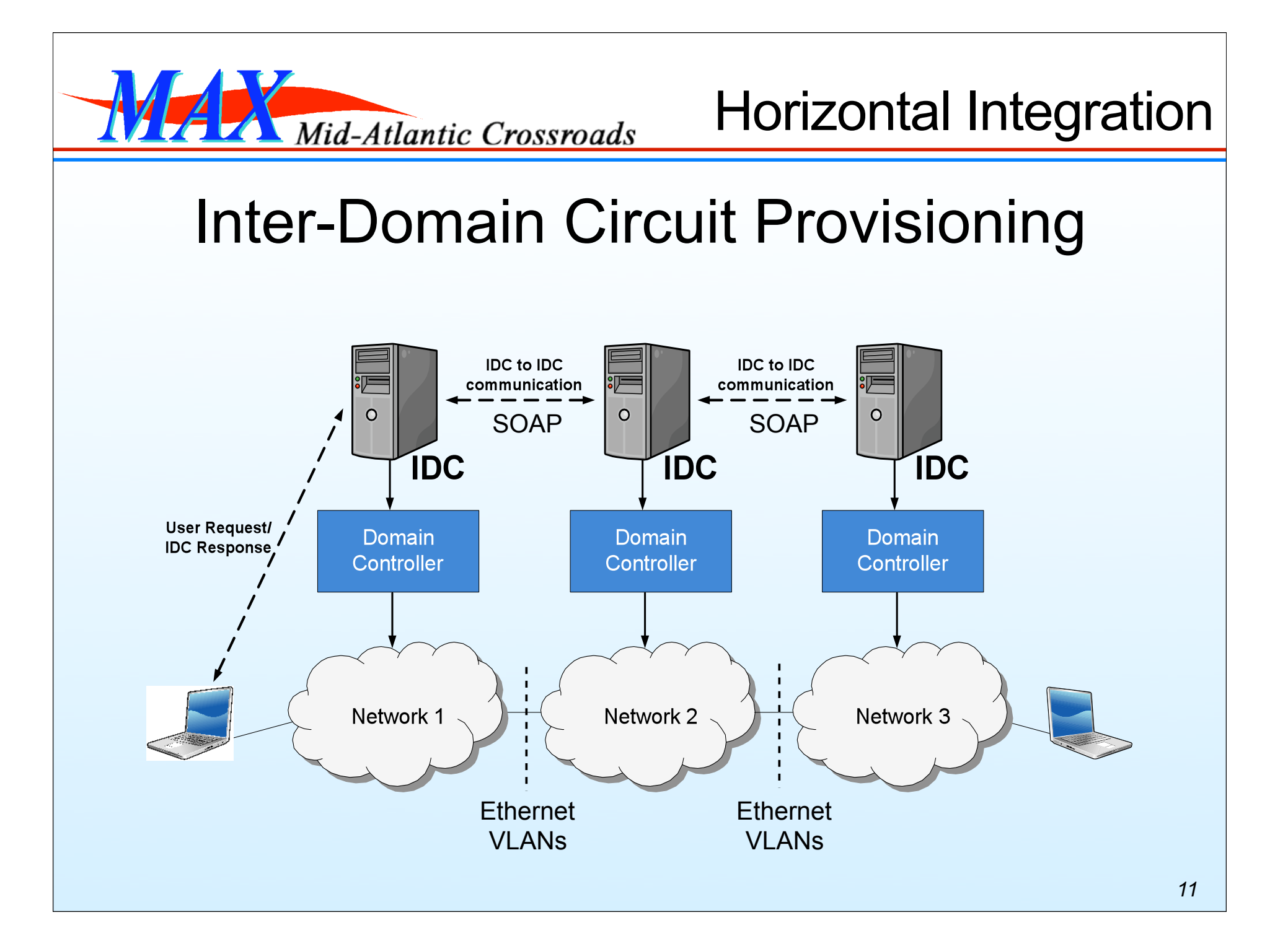

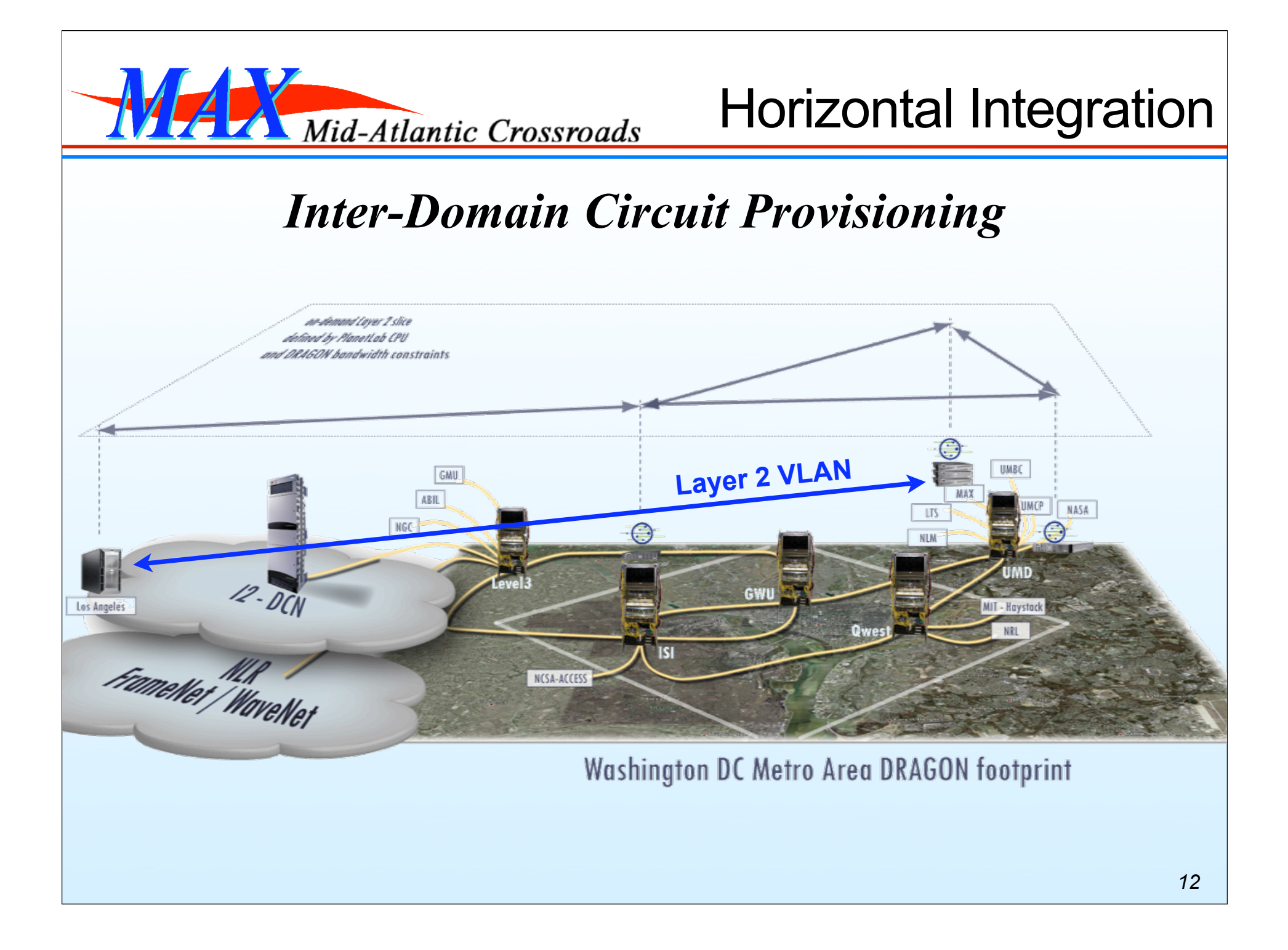

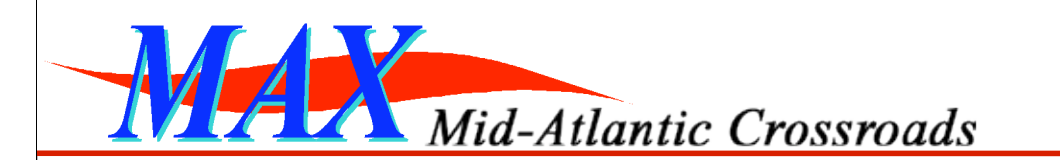

### *PlanetLab and Dynamic Circuits*

• Each of our PlanetLab nodes has a connection to the Dynamic Layer 2 Network:

> This physical switch port has a globally unique ID (using URN scheme): urn:ogf:network:domain=dragon.maxgigapop.net:node=MAX:port=1-3-3:link=\*

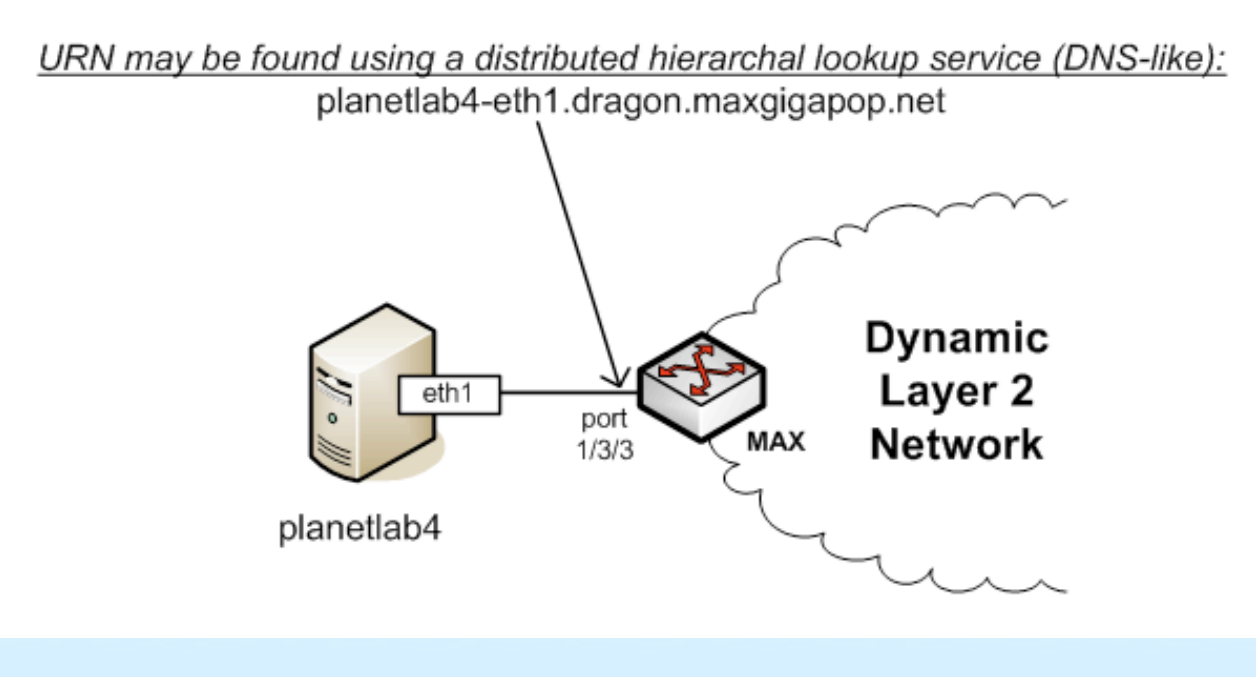

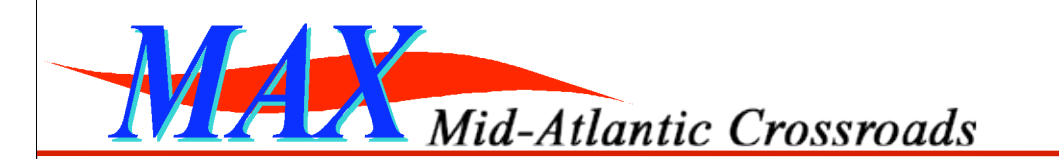

#### *PlanetLab and Dynamic Circuits*

• PlanetLab did not have a general way to add a tagged VLAN interface to a user's slice, or to specify a link resource in the RSpec:

> This physical switch port has a globally unique ID (using URN scheme): urn:ogf:network:domain=dragon.maxgigapop.net:node=MAX:port=1-3-3:link=\*

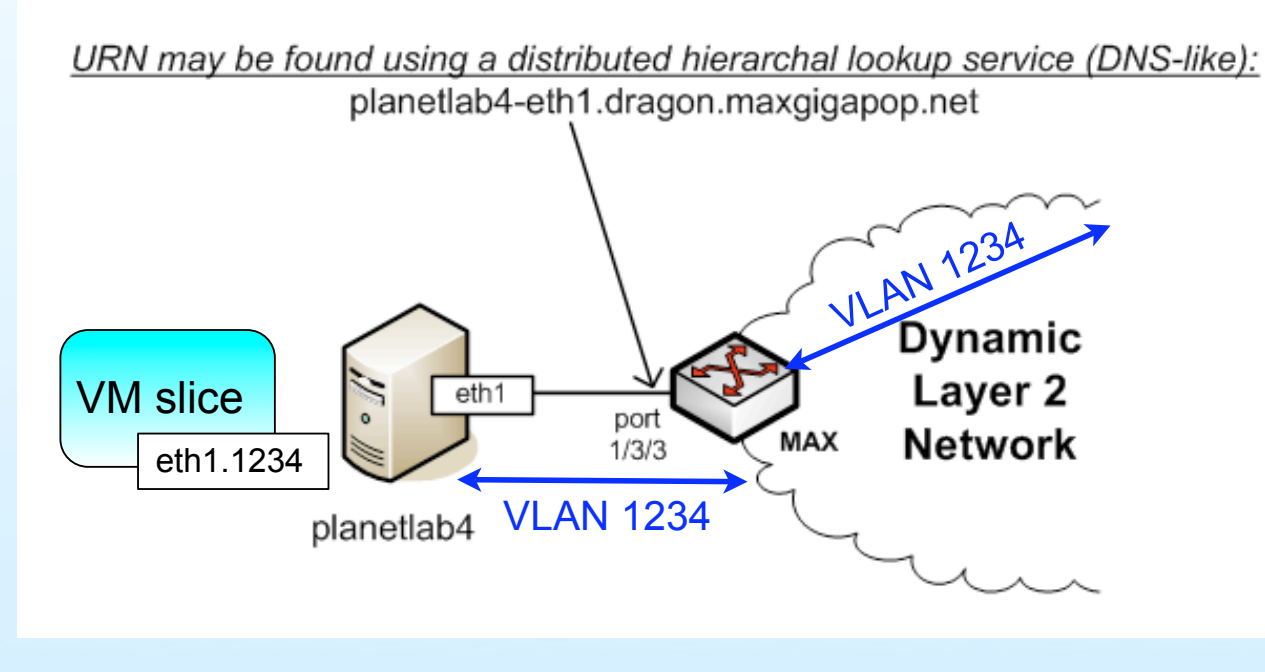

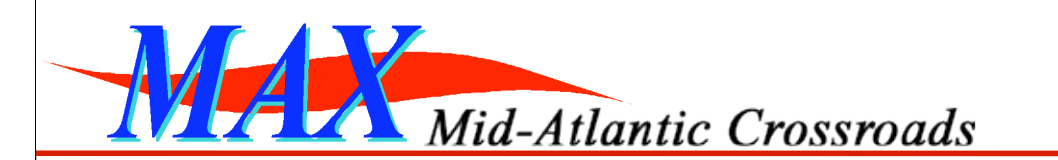

## *PlanetLab and Dynamic Circuits*

• PlanetLab has been extended with new slice attributes that specify allowed VLANs and IP addresses on a per-slice basis (using vsys):

> This physical switch port has a globally unique ID (using URN scheme): urn:ogf:network:domain=dragon.maxgigapop.net:node=MAX:port=1-3-3:link=\*

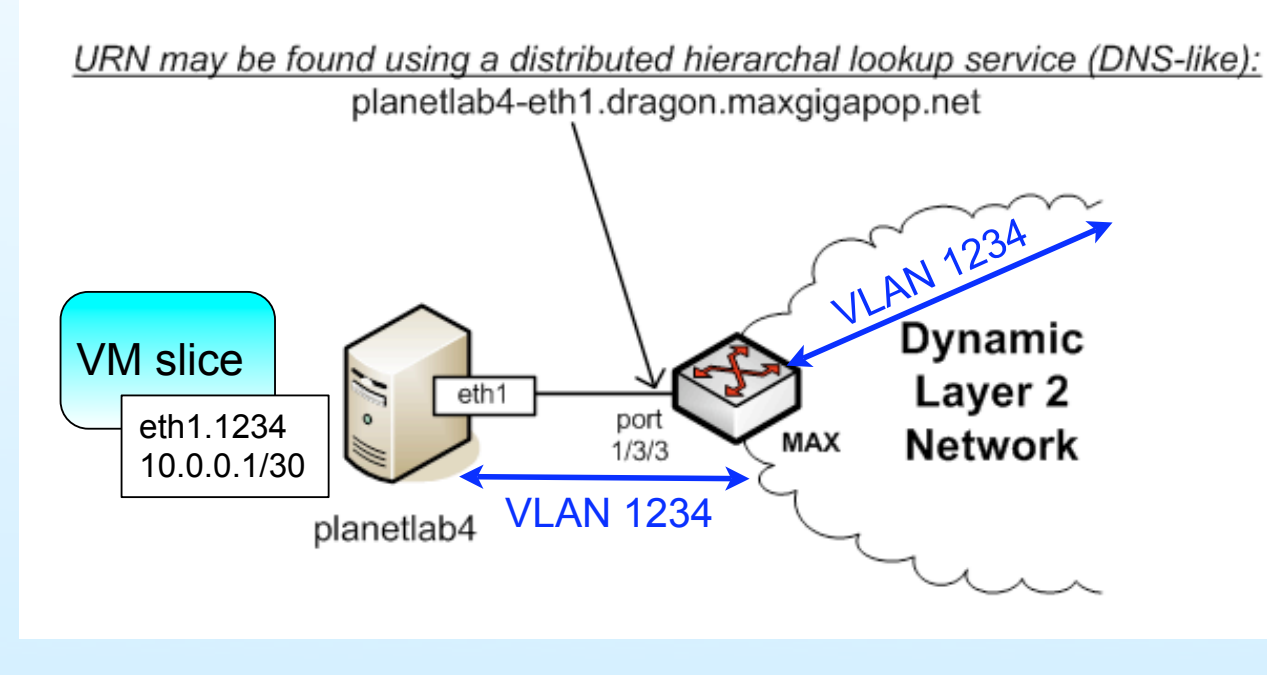

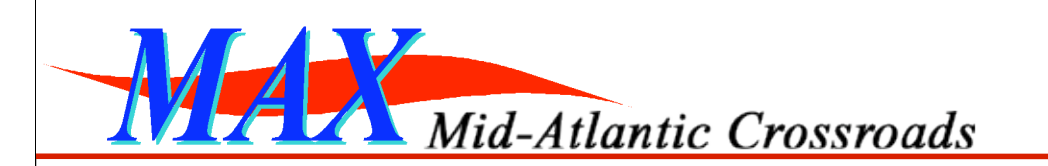

## *Thanks!*

- Questions or comments are welcome
- These slides will be posted at: – http://geni.maxgigapop.net – click on Publications – scroll to GEC5